## How to schedule a telemedicine appointment from the phone encounter screen Last Modified on 07/28/2023 5:19 pm EDT

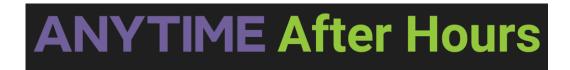

How to schedule a telemedicine appointment from the phone encounter screen

Your browser does not support HTML5 video.